## **Acoustic Ruler Pro**

**David Nahmani**

 **Smartphones as Mobile Minilabs in Physics** Jochen Kuhn,Patrik Vogt,2022-09-28 This book presents more than 70 physics experiments from iPhysicsLabs-column of the Journal The Physics Teacher. The articles are aimed at physics lecturers, trainee teachers and teachers who want to take their classes to the next level using digital devices. The experiments can easily be performed and analyzed using smartphones or tablets. The topics span from mechanics, optics, thermodynamics, astrophysics and astronomy to acoustics, electrodynamics and electronics. Authors worldwide have contributed to this series of articles. To celebrate the 10th anniversary of iPhysicsLabs, Jochen Kuhn and Patrik Vogt have collected more than 70 most popular and interesting articles for this book.

 *Pro Tools All-in-One Desk Reference For Dummies®* Jeff Strong,2004-04-19 Shows musicians and home recording enthusiasts how to get up and running with Pro Tools, the leading software for professional music recording Features minibooks on recording basics, PC and recording hardware, MIDI, editing, mixing, mastering, synchronization, and advanced Pro Tools use Offers information on the hot-selling Digi002, Digi001, and Mbox packages for home recording buffs Provides more complete information than other books, including basic tips on the recording process Written by a professional musician who has been a touring and studio drummer as well as a sound and recording engineer

 *Logic Pro For Dummies* Graham English,2023-06-20 This one-stop source for Logic Pro insight helps

you spend more time creating music Every minute you spend trying to figure out how to set up a new track or build a drum loop is a minute you don't spend creating and recording your music. This guide to the recording software favored by Mac users helps you bypass the time needed to search for tech answers and spend more time capturing sounds. Discover the full recording power of Logic Pro, starting with launching a project and recording your audio. Explore the built-in digital instruments and beat makers, augment your recording power with plug-ins, and finalize your song by editing, adding effects, mixing, mastering, and sharing. The final step is music stardom! Learn your way around the Logic Pro interface and understand the workflow Set up your project and add tracks and regions Record acoustic audio or conduct your orchestra of MIDI instruments Edit, mix, automate, export, and feel proud of your audio files For beginning music creators and producers, this Dummies guide makes it simple to get started with Logic Pro.

 *How to Setup Your Guitar Like a Pro* Jonny Blackwood,2013-03-12 "Everything you need to start confidently working on your own guitars is right here." Learn how to do great guitar setups time and time again with this easy to follow, step-bystep manual. With expert tips, clear instruction, and over 260 photos, you will gain the understanding of how to fine-tune any guitar to play its best- with measurability and precision! Use the included cut-out tool templates to broaden your skills. Makes an excellent starter book or reference for budding professionals. \*\*\*Now

updated and expanded with additional content including a section on restringing, neck shimming, scale length determination and new images! \*\*\* Included in the book: An 8-step method for electric, acoustic & bass guitar setups How to adjust neck relief (bow) for optimum playability How to adjust string height for your playing style and guitar type How to file nut slots, adjust pickup height and set the intonation accurately How to adjust Fender-style tremolo's, Gibson hardtails, Floyd Rose and other floating bridges How to adjust the saddle on your acoustic steel string or nylon string guitar Manufacturer's setup specs for Fender, Gibson, Ibanez, Jackson, Gretsch and others Exclusive setup specifications from the author's best playing guitars & basses Cut-out templates for radius gauges, under-string radius gauges & an action ruler A handy measurement conversion chart & more! From your friends at www.Learn-GuitarSetups.com and the Guitar Setup Pro App. What to expect: If you play electric guitar, acoustic guitar, classical guitar, or even play bass guitar, you can learn guitar set up and maintenance for yourself with this top-selling guitar repair book. After years of successful workshops and group guitar setup classes, led by the Canadian guitar tech & educator Jonny Blackwood, this guitar setup guide has been tweaked and refined to simplistic perfection, in keeping true to the testament that less sometimes is more. After all, there are some excellent indepth guitar repair luthier books on the market, but that's not what you're after when you just want to lower the string height, adjust the truss

rod, and/or set the intonation. This book is written for beginners as an introduction to guitar setup and maintenance, for those who cannot attend our guitar setup classes in person, and for those who want to understand their instrument inside and out. You will learn the methods of true pro guitar setups and the specifications used on numerous styles of guitars. The highlights in this book are simplicity, clear instruction, lots of photographs and lots of examples/ specifications to try on different kinds of guitars. Use this book to gain an edge and develop your skills with a great foundation. Use it for: · General quitar maintenance · Electric guitar setups · Acoustic guitar setups · Classical guitar setups · Bass guitar setups These are some examples of the guitar setup tools you will require to do the procedures outlined in the book:  $\cdot$  quitar capo  $\cdot$ guitar tuner · guitar setup gauge · guitar setup ruler  $\cdot$  quitar setup straight edge (optional)  $\cdot$ guitar setup tool kit (optional) · guitar setup mat (optional) · under-string radius gauges (optional) Books available from the author (paperback and digital editions): How to Setup Your Guitar Like A Pro: An Easy Guide for Beginners How to Build & Setup Guitar Kits like a Pro: An Easy Guide for Bolt-on Neck Guitars How to Start and Run a Successful Guitar Repair Business: Practical Tips for the New Entrepreneur

 **Pro Tools 8** Mike Collins,2013-04-26 A new edition of this definitive guide to the Pro Tools system for new and professional users. Extensively illustrated in colour and packed with time saving hints and tips the book takes a real-world

approach and shows how to build the right system to suit your needs. Detailed chapters on recording, editing and mixing blend essential knowledge with tutorials and practical examples from actual recordings. This edition features a wealth of new and updated material, including HD systems and Pro Tools 8 software.

 Logic Pro 8 Stephen Bennett,2008 The hundreds of tips and tricks included in this guide describe how to perform standard studio techniques such as drum editing and replacement and parallel compression as well as tips to improve workflow.

 **Logic Pro X For Dummies** Graham English,2018-08-06 Spend less time learning and more time recording Logic Pro X offers Mac users the tools and power they need to create recordings ready to share with the world. This book provides the know-how for navigating the interface, tweaking the settings, picking the sounds, and all the other tech tasks that get in the way of capturing the perfect take. Written by a Logic Pro X trainer who's used the software to further his own music career, Logic Pro X For Dummies cuts back on the time needed to learn the software and allows for more time making amazing recordings. Record live sound sources or built-in virtual instruments Arrange your tracks to edit, mix, and master Discover tips to speed the process and record on an iPad Make sense of the latest software updates A favorite among Logic Pro X beginners, this book is updated to reflect the ongoing changes added to enhance Logic Pro X's recording power.

**Rulers of Literary Playgrounds** Justyna Deszcz-

Tryhubczak,Irena Barbara Kalla,2020-10-29 Rulers of Literary Playgrounds: Politics of Intergenerational Play in Children's Literature offers multifaceted reflection on interdependences between children and adults as they engage in play in literary texts and in real life. This volume brings together international children's literature scholars who each look at children's texts as key vehicles of intergenerational play reflecting ideologies of childhood and as objects with which children and adults interact physically, emotionally, and cognitively. Each chapter applies a distinct theoretical approach to selected children's texts, including individual and social play, constructive play, or play deprivation. This collection of essays constitutes a timely voice in the current discussion about the importance of children's play and adults' contribution to it vis-à-vis the increasing limitations of opportunities for children's playful time in contemporary societies.

 **Logic Pro 9 and Logic Express 9** David Nahmani,2010 This book is a comprehensive introduction to professional audio production with Logic Studio. It uses real-world music and handson exercises to teach you how to record, arrange, mix, produce, and polish audio and MIDI files in a professional workflow. Each lesson is selfcontained, to allow for jumping to any lesson at any time.

 **Apple Pro Training Series** David Nahmani,2010-04-14 Completely revised and updated for Logic Pro 9 and Logic Express 9, this Applecertified guide shows you how to record, produce,

and polish music files with Apple's professional audio software. Veteran music producer David Nahmani's step-by-step, instructions teach you everything from basic music creation to advanced production techniques using Logic's software synthesizers, samplers, and digital signal processors. Using the book's DVD files and either Logic Pro 9 or Logic Express 9, you'll begin making music in the first lesson. Whether you're looking to use your computer as a digital recording studio, create musical compositions, or transfer that song in your head into music you can share, this comprehensive book/DVD combo will show you how. DVD-ROM includes lesson and media files Focused lessons take you step-by-step through professional, real-world projects Accessible writing style puts an expert instructor at your side Ample illustrations and keyboard shortcuts help you master techniques fast Lesson goals and time estimates help you plan your time Chapter review questions summarize what you've learned and prepare you for the Apple Certifi ed Pro Exam All of Peachpit's eBooks contain the same content as the print edition. You will find a link in the last few pages of your eBook that directs you to the media files. Helpful tips: If you are able to search the book, search for Where are the lesson files? Go to the very last page of the book and scroll backwards. You will need a web-enabled device or computer in order to access the media files that accompany this ebook. Entering the URL supplied into a computer with web access will allow you to get to the files. Depending on your device, it is possible that your display settings

will cut off part of the URL. To make sure this is not the case, try reducing your font size and turning your device to a landscape view. This should cause the full URL to appear.

 **Ergonomics for Children** Rani Lueder,Valerie J. Berg Rice,2007-07-25 Providing guidance on a broad range of issues for young children and adolescents, Ergonomics for Children: Designing Products and Places for Toddlers to Teens give you a deep understanding of how children develop and how these developmental changes can influence the design of products and places for children. Copiously illustrated with photos and other images, the book helps you quickly find answers to your questions, grasp concepts, and apply them. Its subsections are organized to help you locate and understand the content you need. Edited by experts with contributions from an international panel, the book is both broad in coverage and international in perspective. The contributors review the ways in which children develop physically, perceptually, cognitively, and socially and then use this information to provide practical guidelines for the design of places and products for children.

 **Logic Pro X 10.3 - Apple Pro Training Series** David Nahmani,2017-06-14 The Apple-Certified Way to Learn Record, arrange, mix, produce, and polish your music with this bestselling, Apple-certified guide to Logic Pro X 10.3. Veteran producer and composer David Nahmani uses step-by-step, projectbased instructions and straightforward explanations to teach everything from basic music creation to sophisticated production techniques.

Using the book's downloadable lesson files and Logic Pro X, you'll begin making music in the first lesson. From there, you'll learn to record audio and MIDI, create and edit sequences, and master mixing and automation techniques such as submixing with Track Stacks or the practical uses of true stereo panning. You will create both acoustic and electronic virtual drum performances using Drummer tracks with Drum Kit Designer and Drum Machine Designer. You'll use Logic Pro X MIDI plug-ins and Smart Controls to control software synthesizers from a MIDI controller or an iPad. Flex Time will allow you to precisely edit the timing of notes inside an audio recording, and you'll explore Flex Pitch to correct the pitch of a vocal recording. Finally, you'll mix, automate, and master the song, using plug-ins to process only selected sections or entire tracks, giving your audio creations the final polish needed to achieve a professional sound. Downloadable lesson and media files allow you to perform the hands-on exercises. Focused lessons take you step by step through practical, real-world tasks. Ample illustrations help you master techniques fast. Lesson goals and time estimates help you plan your time. Chapter review questions help you prepare for the Logic Pro X 10.3 certification exam. The Apple Pro Training Series is both a self-paced learning tool and the official curriculum of the Apple Training and Certification program. Upon completing the course material in this guide, you can become Apple Certified by passing the Logic Pro X 10.3 certification exam at an Apple Authorized Training Provider. To find an Apple

Authorized Training Provider near you, please visit training.apple.com. Also in the Apple Pro Training Series: Final Cut Pro X 10.3 Pages, Numbers, and Keynote macOS Support Essentials

 Pro Tools 6 for Macintosh and Windows Steven Roback,2004 Setting up your pro tools le system - Software basics - The mix and edit Windows - Recording in Pro Tools : starting a new session - Working with tracks - Getting ready to record - Recording and playing back audio - Audio file management : file management basics - Managing audio files with digibase - Editing audio : editing basics - Working with regions - Advanced editing - Mixing audio : mixing basics - Adding effects to a mix - Automating a mix - Mixdown and mastering - Recording MIDI - Editing MIDI - Getting the most from pro Tools : pro Tools for digital video - Optimizing performance.

 *Logic Pro X 10.4 - Apple Pro Training Series* David Nahmani,2018-06-21 Record, arrange, mix, produce, and polish your audio files with this best-selling, Apple-certified guide to Logic Pro X 10.4. Veteran producer and composer David Nahmani uses step-bystep, project-based instructions and straightforward explanations to teach everything from basic music creation to sophisticated production techniques. Using the book's downloadable lesson files and Logic Pro X, you'll begin making music in the first lesson. From there, learn to record audio and MIDI data, create and edit sequences, and master mixing and automation techniques such as submixing with track stacks. Create both acoustic and electronic virtual drum performances using Drummer tracks

with Drum Kit Designer and Drum Machine Designer. Use Logic Pro X MIDI FX and Smart Controls to control software synthesizers from a MIDI controller or an iPad. Harness the power of Smart Tempo to make sure all recordings, imported audio files, and samples play in time. Flex Time allows you to precisely edit the timing of notes inside an audio recording, and you'll explore Flex Pitch to correct the pitch of a vocal recording. Finally, you mix, automate, and master the song, using plug-ins to process only selected sections or entire tracks, giving your audio creations the final polish needed to achieve a professional sound. Downloadable lesson and media files allow you to perform the hands-on exercises. Focused lessons take you step by step through practical, real-world tasks. Accessible writing style puts an expert instructor at your side Ample illustrations help you master techniques fast. Lesson goals and time estimates help you plan your time. Chapter review questions summarize what you've learned and help you prepare for the Apple certification exam.

 **Sound Reproduction** Floyd E. Toole,2017-07-28 Sound Reproduction: The Acoustics and Psychoacoustics of Loudspeakers and Rooms, Third Edition explains the physical and perceptual processes that are involved in sound reproduction and demonstrates how to use the processes to create high-quality listening experiences in stereo and multichannel formats. Understanding the principles of sound production is necessary to achieve the goals of sound reproduction in spaces ranging from recording control rooms and home listening rooms to large cinemas. This revision

brings new science-based perspectives on the performance of loudspeakers, room acoustics, measurements and equalization, all of which need to be appropriately used to ensure the accurate delivery of music and movie sound tracks from creators to listeners. The robust website (www.routledge.com/cw/toole) is the perfect companion to this necessary resource.

 *Pro Tools All-In-One For Dummies* Jeff Strong,2018-09-27 A complete Pro Tools reference from recording to mixing to mastering Pro Tools has long been the recording industry's leading solution for capturing, mixing, and outputting audio. While it was once a tool known and used exclusively by engineers in pro studios, it is now readily available to anyone wishing to create their own recording. This updated edition of Pro Tools All-in-One For Dummies covers the features you'll encounter in both Pro Tools | First as well as the versions designed for next-level recording. It guides you through the very basics of recording, capturing both live and digital instruments, how to sweeten your sound in mixing, and how to tweak and output your final master. Now get ready to make some beautiful sounds! Get up to speed with recording basics Pick the Pro Tools version that works for you Record acoustic audio Get to know MIDI Discover how to set compression and EQ Sweeten your final product with mastering Create a final file you can stream online Assuming no past experience with audio recording, this book shares the basics of recording and how to capture both live and digital instruments using Pro Tools. Audio ,1996

 *Complete Guitar Care & Maintenance* Jonny Blackwood,2020-04-05 "Everything you need to maintain, set up and protect your guitar." Cleaning & Restringing – Setups & Adjustments – Care & Storage – Minor Repairs "Complete Guitar Care & Maintenance, The Ultimate Owners Guide" is the essential care guide for guitar owners everywhere. Filled with over 170 pages of step-bystep instruction, 300 images and diagrams, and a plethora of exclusively derived specifications and manufacturers' recommendations. You will have everything you need to maintain any guitar, no matter what your experience level. Get the lowdown on instrument cleaning and preservation. Improve the performance and sound of your guitar with simple adjustments. Take your setup skills to the next level with precision neck adjustments, string height adjustments (bridge saddle and nut), pickup height adjustments, intonation, and more. Do minor repairs, fix electronics, and other common issues with total confidence. Learn about guitar care, such as humidity and storage. Use the included cut-out tool templates to broaden your guitar setup prowess. This is a complete reference manual, perfect for players, collectors and budding professionals alike. Written to be simple, accessible, streamlined, and easy to follow. Pertains to electric, acoustic, classical, and bass guitars. From your friends at blackwoodguitarworks.com and the Guitar Setup Pro App. Included in the book:  $\cdot$  How to maintain your guitar for peak performance & longevity · How to clean, polish and store the guitar for long-term protection · How to restring the guitar properly ·

How to set up electric, acoustic & bass guitars · How to adjust neck relief (bow) for optimum playability · How to adjust string height for your playing style and quitar type  $\cdot$  How to file nut slots, adjust pickup height and set the intonation accurately · How to adjust Fender-style tremolo's, Gibson hard-tails, Floyd Rose and other floating bridge types  $\cdot$  How to adjust the saddle on your acoustic steel string or nylon string quitar  $\cdot$  How to solder and repair electronics  $\cdot$  How to replace jacks, switches, and pickups · Manufacturer's setup specs from Fender, Gibson, Ibanez, Jackson, Gretsch and others · Exclusive setup specifications from the author's best playing guitars & basses · Cut-out templates for radius gauges, under-string radius gauges & an action ruler · An extensive troubleshooting section · A library of common wiring diagrams · A handy measurement conversion chart · And much more!

**The Professional Audio Sourcebook** ,2003

 *Logic Pro X 10.1* David Nahmani,2015-05-30 Please note: Updates for Logic Pro v10.2 can be found at www.peachpit.com/apts.logicprox101 on the Updates tab. Completely revised and updated for Logic Pro v10.2, this Apple-certified guide shows you how to record, produce, and make music files that stand out with the Apple professional audio software. Veteran music producer David Nahmani's step-bystep instructions teach you everything from basic music creation to professional production techniques using Logic's software synthesizers, samplers, and digital signal processors. You'll learn about all of the key features in Logic Pro v10.2 and use the book's online files to begin

making music from the very first lesson. Whether you're looking to use your computer as a digital recording studio, create musical compositions, or transfer that song in your head into music you can share, this comprehensive book will show you how.

Decoding **Acoustic Ruler Pro**: Revealing the Captivating Potential of Verbal Expression

In a period characterized by interconnectedness and an insatiable thirst for knowledge, the captivating potential of verbal expression has emerged as a formidable force. Its ability to evoke sentiments, stimulate introspection, and incite profound transformations is genuinely aweinspiring. Within the pages of "**Acoustic Ruler Pro**," a mesmerizing literary creation penned by a celebrated wordsmith, readers embark on an enlightening odyssey, unraveling the intricate significance of language and its enduring effect on our lives. In this appraisal, we shall explore the book is central themes, evaluate its distinctive writing style, and gauge its pervasive influence on the hearts and minds of its readership.

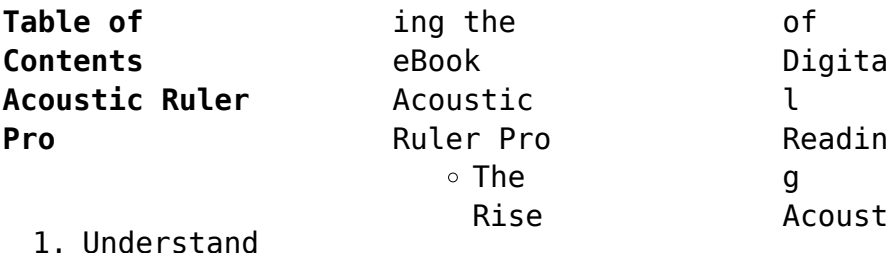

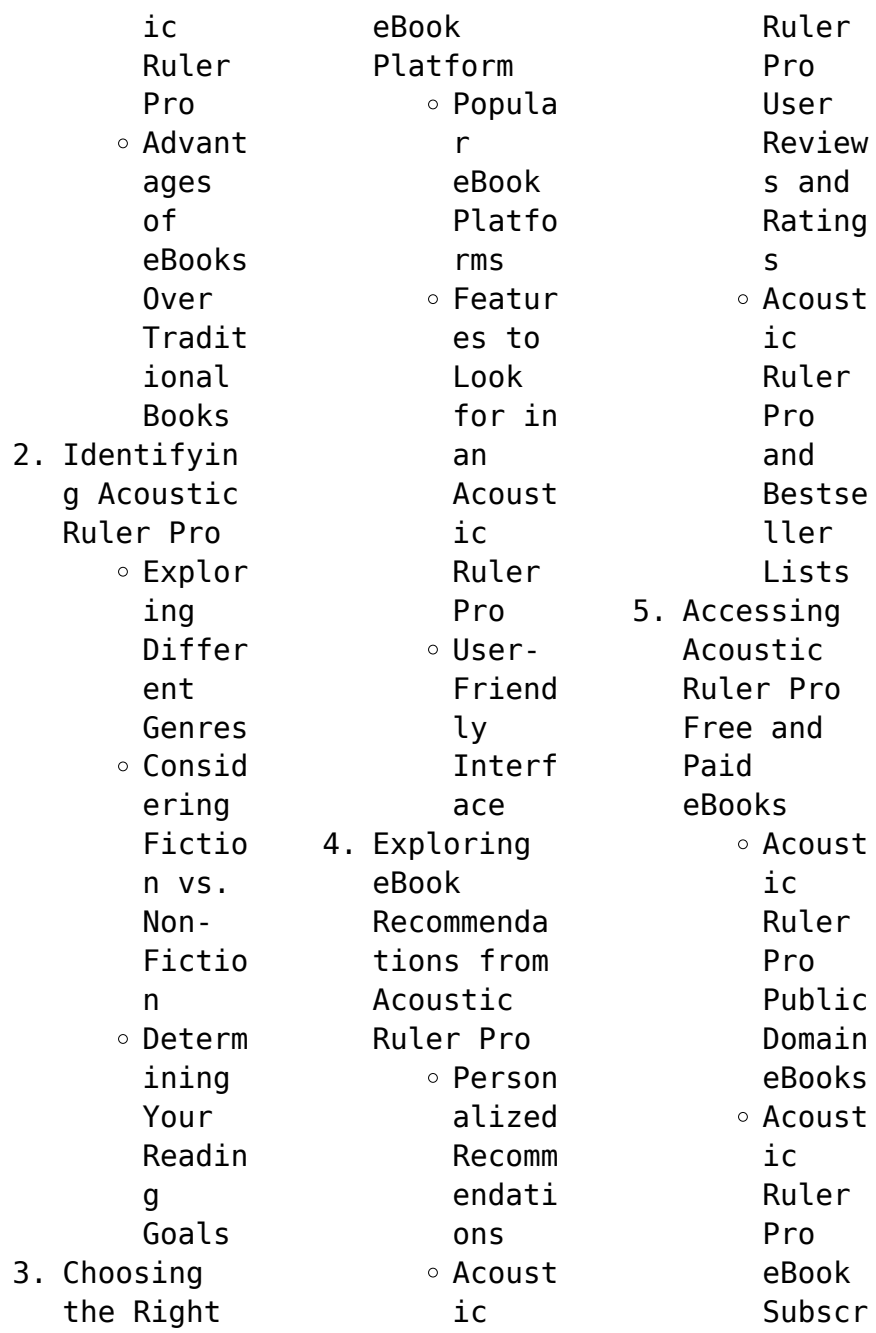

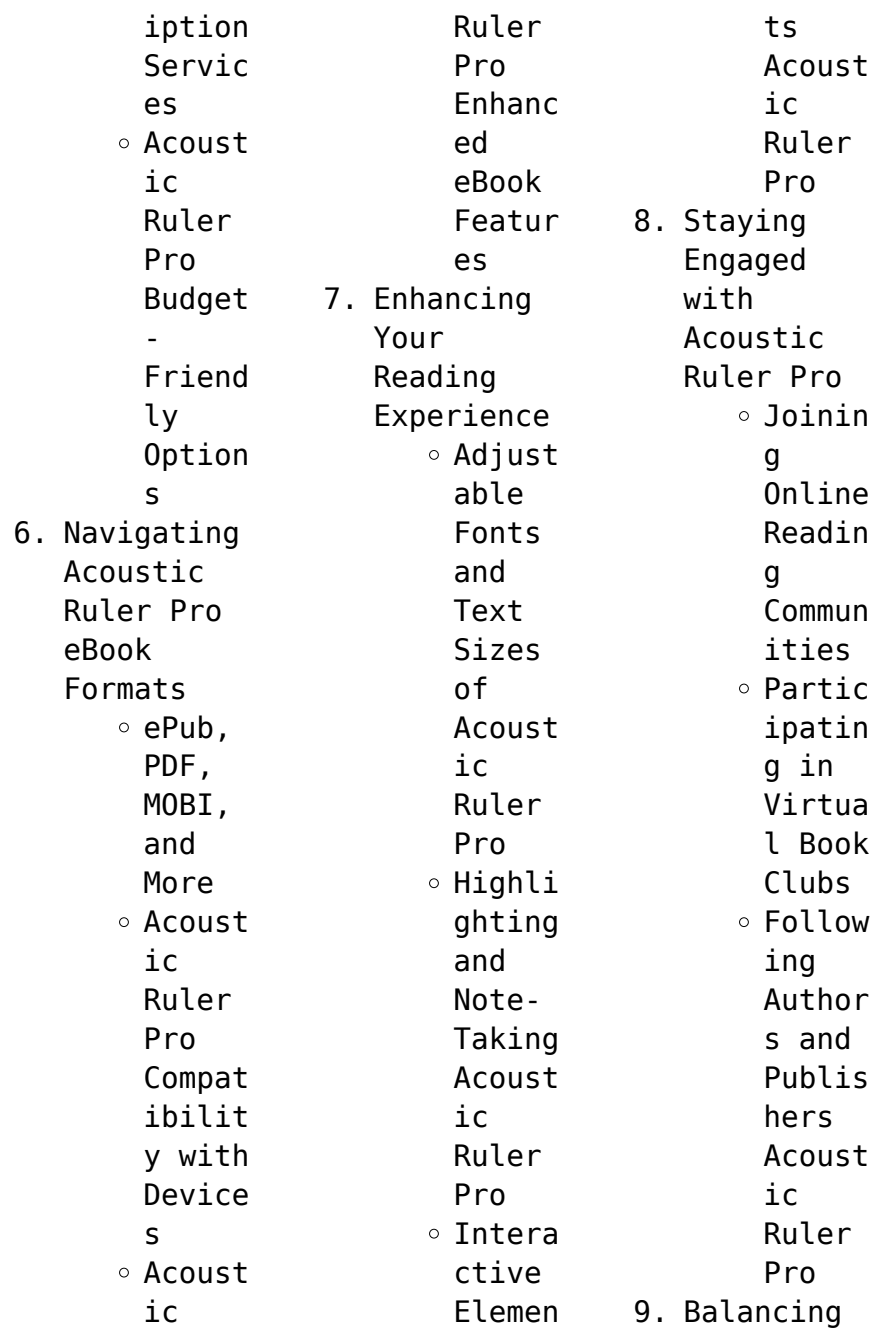

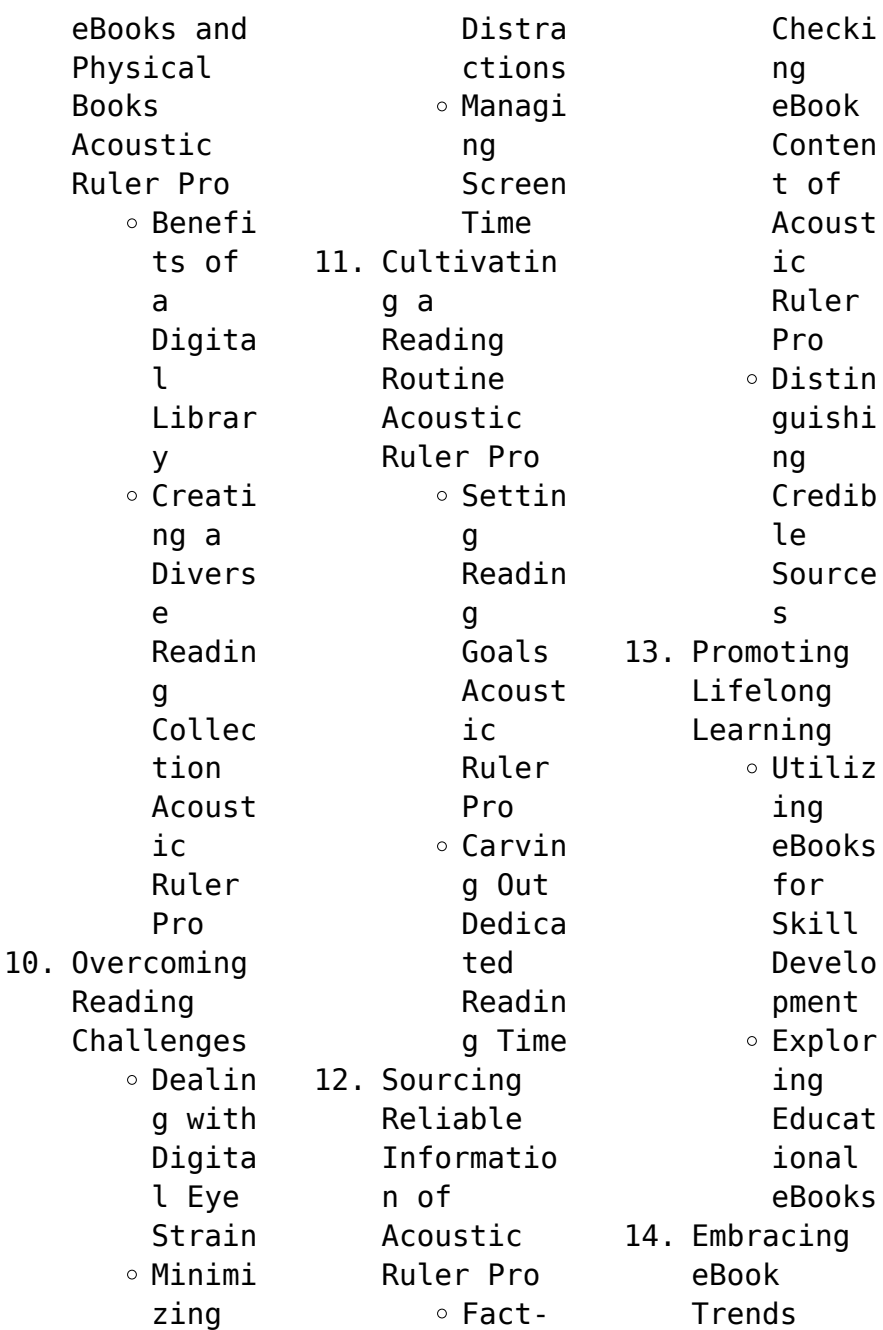

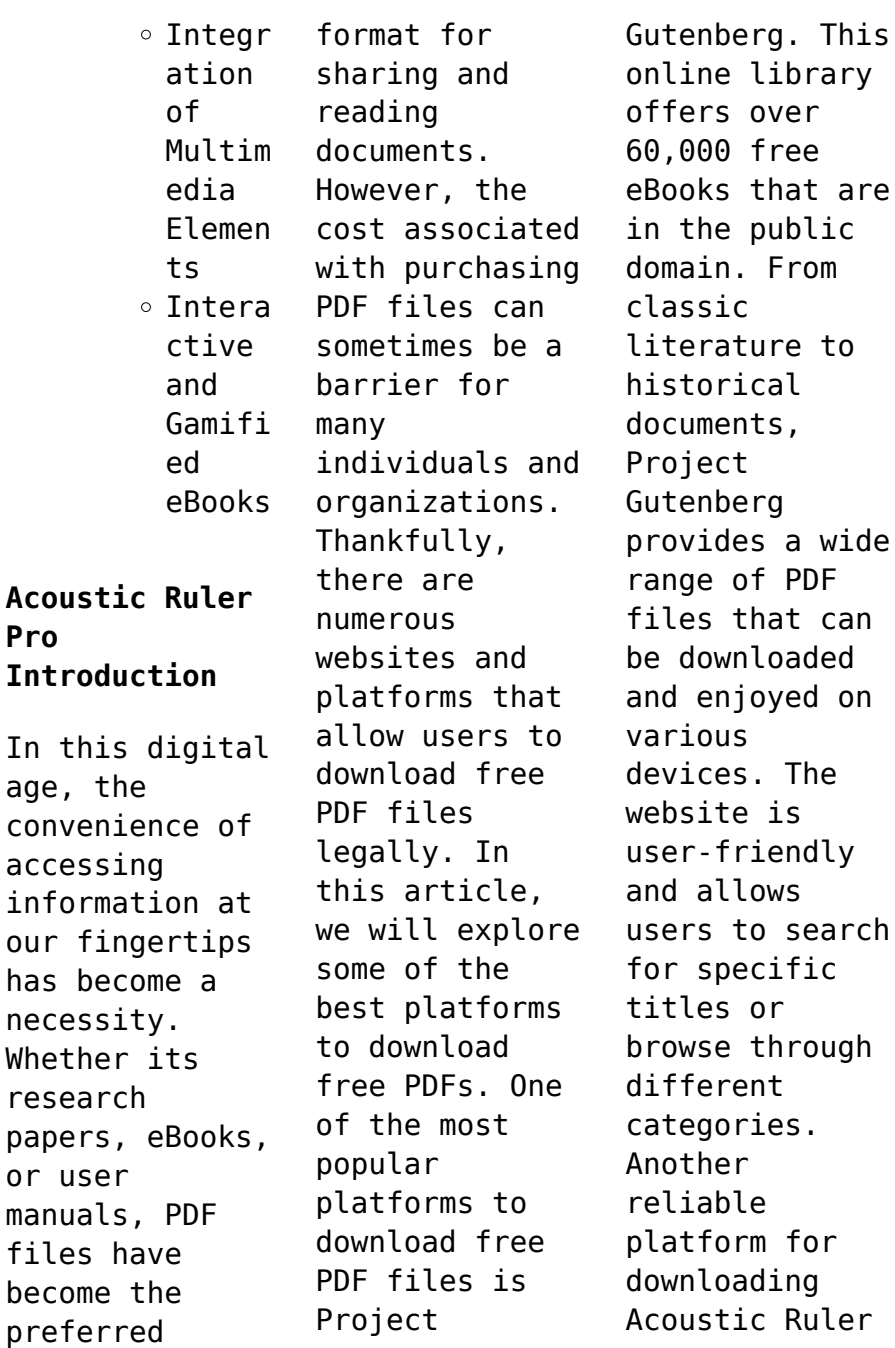

or

 $In$ 

Pro free PDF files is Open Library. With its vast collection of over 1 million eBooks, Open Library has something for every reader. The website offers a seamless experience by providing options to borrow or download PDF files. Users simply need to create a free account to access this treasure trove of knowledge. Open Library also allows users to contribute by uploading and sharing their own PDF files, making it a collaborative

platform for book enthusiasts. For those interested in academic resources, there are websites dedicated to providing free PDFs of research papers and scientific articles. One such website is Academia.edu, which allows researchers and scholars to share their work with a global audience. Users can download PDF files of research papers, theses, and dissertations covering a wide range of subjects. Academia.edu

also provides a platform for discussions and networking within the academic community. When it comes to downloading Acoustic Ruler Pro free PDF files of magazines, brochures, and catalogs, Issuu is a popular choice. This digital publishing platform hosts a vast collection of publications from around the world. Users can search for specific titles or explore various categories and genres. Issuu offers a seamless reading

experience with its userfriendly interface and allows users to download PDF files for offline reading. Apart from dedicated platforms, search engines also play a crucial role in finding free PDF files. Google, for instance, has an advanced search feature that allows users to filter results by file type. By specifying the file type as "PDF," users can find websites that offer free PDF downloads on a specific topic. While downloading

Acoustic Ruler Pro free PDF files is convenient, its important to note that copyright laws must be respected. Always ensure that the PDF files you download are legally available for free. Many authors and publishers voluntarily provide free PDF versions of their work, but its essential to be cautious and verify the authenticity of the source before downloading Acoustic Ruler Pro. In conclusion, the internet offers numerous

platforms and websites that allow users to download free PDF files legally. Whether its classic literature, research papers, or magazines, there is something for everyone. The platforms mentioned in this article, such as Project Gutenberg, Open Library, Academia.edu, and Issuu, provide access to a vast collection of PDF files. However, users should always be cautious and verify the legality of the source before downloading

Acoustic Ruler Pro any PDF files. With these platforms, the world of PDF downloads is just a click away.

## **FAQs About Acoustic Ruler Pro Books**

How do I know which eBook platform is the best for me? Finding the best eBook platform depends on your reading preferences and device compatibility. Research different platforms, read user reviews, and explore their features before making a

choice. Are free eBooks of good quality? Yes, many reputable platforms offer high-quality free eBooks, including classics and public domain works. However, make sure to verify the source to ensure the eBook credibility. Can I read eBooks without an eReader? Absolutely! Most eBook platforms offer webbased readers or mobile apps that allow you to read eBooks on your computer, tablet, or smartphone. How do I avoid

digital eye strain while reading eBooks? To prevent digital eye strain, take regular breaks, adjust the font size and background color, and ensure proper lighting while reading eBooks. What the advantage of interactive eBooks? Interactive eBooks incorporate multimedia elements, quizzes, and activities, enhancing the reader engagement and providing a more immersive learning experience. Acoustic Ruler Pro is one of

the best book in our library for free trial. We provide copy of Acoustic Ruler Pro in digital format, so the resources that you find are reliable. There are also many Ebooks of related with Acoustic Ruler Pro. Where to download Acoustic Ruler Pro online for free? Are you looking for Acoustic Ruler Pro PDF? This is definitely going to save you time and cash in something you should think about. If you trying to find then search around for online. Without

a doubt there are numerous these available and many of them have the freedom. However without doubt you receive whatever you purchase. An alternate way to get ideas is always to check another Acoustic Ruler Pro. This method for see exactly what may be included and adopt these ideas to your book. This site will almost certainly help you save time and effort, money and stress. If you are looking for free books then you really should consider finding to

assist you try this. Several of Acoustic Ruler Pro are for sale to free while some are payable. If you arent sure if the books you would like to download works with for usage along with your computer, it is possible to download free trials. The free guides make it easy for someone to free access online library for download books to your device. You can get free download on free trial for lots of books categories. Our library is the biggest of these that have literally hundreds of thousands of different products categories represented. You will also see that there are specific sites catered to different product types or categories, brands or niches related with Acoustic Ruler Pro. So depending on what exactly you are searching, you will be able to choose e books to suit your own need. Need to access completely for Campbell Biology Seventh Edition book? Access Ebook without any digging. And by having access to our ebook online or by storing it on your computer, you have convenient answers with Acoustic Ruler Pro To get started finding Acoustic Ruler Pro, you are right to find our website which has a comprehensive collection of books online. Our library is the biggest of these that have literally hundreds of thousands of different products represented. You will also see that there are specific sites catered to different categories or

niches related with Acoustic Ruler Pro So depending on what exactly you are searching, you will be able tochoose ebook to suit your own need. Thank you for reading Acoustic Ruler Pro. Maybe you have knowledge that, people have search numerous times for their favorite readings like this Acoustic Ruler Pro, but end up in harmful downloads. Rather than reading a good book with a cup of coffee in the afternoon, instead they juggled with some harmful

bugs inside their laptop. Acoustic Ruler Pro is available in our book collection an online access to it is set as public so you can download it instantly. Our digital library spans in multiple locations, allowing you to get the most less latency time to download any of our books like this one. Merely said, Acoustic Ruler Pro is universally compatible with any devices to read.

**Acoustic Ruler**

**Pro :**

dominican republic travel lonely planet caribbean - May 13 2023 web the dominican republic is one of the caribbean s most geographically diverse countries with stunning mountain scenery desert scrublands evocative architecture and beaches galore república dominicana wikipedia la enciclopedia libre - Jun 14 2023 web la república dominicana es un país de

américa situado en el caribe ubicado en la zona central de las antillas ocupa la parte central y oriental de la isla la española su capital y ciudad más poblada es santo domingo **dominica wikipedia** - Sep 17 2023 web dominica locally ˌ d ɒ m ɪ ˈ n iː k ə dom in ee kə uk us ˌ d ɒ m ɪ ˈ n iː k ə or d ə m **r** n **r** k ə officially the commonwealth of dominica is an island country in the caribbean the capital roseau is located on the western side of the

island it is geographically situated as part of the windward islands chain in the lesser antilles **dominican republic tourism official website** - Aug 16 2023 web dominican republic is the second largest and most diverse caribbean country situated just two hours south of miami less than four hours from new york and eight hours from most european cities known for our warm and hospitable people dominican

republic is a destination like no other featuring astounding nature intriguing history and rich culture **dominican republic u s agency for international development** - Jan 09 2023 web oct 5 2023 the dominican republic comprises two thirds of the island of hispaniola one of the few islands in the world shared by two independent nation states with a population of over 10 million people its territory stretches 18 704 square

miles the dominican republic is the region s largest economy with an estimated 2018 gross **ministry of foreign affairs singapore dominican republic** - Mar 11 2023 web as entry and immigration requirements may change at short notice we advise you to visit the travel website of the dominican republic godominicanrepu blic com or the dominican republic ministry of foreign affairs website mirex gob do for the most updated

information and to contact your travel agency or the nearest embassy of the **hotels in the dominican republic booking com** - Feb 10 2023 web hotel in santa bárbara de samaná 9 0 wonderful 589 reviews located in santa bárbara de samaná 1 2 miles from cayacoa beach hacienda samana bay hotel provides accommodations with an outdoor swimming pool free private parking a fitness center and a garden the hotel is very clean staff is outstanding

restaurant is great dominican republic history people map flag britannica - Jul 15 2023 web nov 15 2023 dominican republic country of the west indies that occupies the eastern two thirds of hispaniola the second largest island of the greater antilles chain in the caribbean sea haiti also an independent republic occupies the western third of the island the national capital is santo domingo on the southern coast

**dominican republic wikipedia** - Oct 18 2023 web the dominican republic d ə ˈ m ɪ n ɪ k ən də min ik ən spanish república dominicana pronounced reˈpuβlika ðominiˈkana is a country located on the island of hispaniola in the greater antilles archipelago of the caribbean region *the official travel guide to dominican republic visit dominican* - Apr 12 2023 web if you re in the dominican republic

between january 15 march 25 try to make the trek north to see the whales in samaná after all they ve come some 3000 miles to see you read more humpback whale breaching in samaná bay photo kit korzun shutterstock com **carnet du regleur pdf données numériques Électronique** - Jul 20 2022 web donns en annexes de la page 187 la page 242 un index en fin d ouvrage donne le classement alphabtique des matires comment utiliser le carnet 1 il est possible de lire le carnet comme un cours de la page 1 la page 190 dans ce cas prvoir plusieurs semaines un texte technique n est pas un roman **le carnet du régleur mesures régulation open library** - Jan 26 2023 web dec 31 1998 le carnet du régleur mesures régulation by jean marie valance d dindeleux december 31 1998 valance edition board book in french français *le carnet du regleur french edition paperback amazon com* - Jun 30 2023

web ouvrage de référence dans le domaine des mesures et de la régulation le carnet du régleur décrit point par point les étapes qui constituent une chaîne de régulation mesurer une grandeur physique pour obtenir des informations sur l état d un procédé transférer et traiter l information contrôler vannes ou actionneurs pour **le carnet du regleur french edition denise rousseau copy** - May 18 2022 web if you plan to download and install the le

```
carnet du
regleur french
edition it is
extremely
simple then in
the past
currently we
extend the link
to buy and make
bargains to
download and
install le
carnet du
regleur french
edition
consequently
simple
le carnet du
regleur french
edition copy
uniport edu -
Feb 12 2022
web jul 12 2023
   le carnet du
regleur french
edition 1 6
downloaded from
uniport edu ng
on july 12 2023
by guest le
carnet du
regleur french
edition this is
likewise one of
```
the factors by obtaining the soft documents of this le carnet du regleur french edition by online you might not require more epoch to spend to go to the **le carnet du regleur french edition pasta blanda** - Apr 16 2022 web le carnet du regleur french edition valance jean marie amazon com mx libros **le carnet du régleur jean marie valance bernard poussery** - Dec 25 2022 web 978 2 10 083685 7 dans le monde ouvrage de référence dans

le domaine des mesures et de la régulation cette 19e édition du carnet du régleur à jour des dernières normes et avancées technologiques décrit point par point les étapes qui **le carnet du regleur french edition paperback amazon com** - Sep 21 2022 web le carnet du regleur french edition valance j m on amazon com free shipping on qualifying offers le carnet du regleur french edition **le carnet du regleur pdf 546gzx2w7xn8**

**documents and e books** - Oct 23 2022 web le carnet du regleur pdf uploaded by adel 0 july 2021 pdf bookmark download this document was uploaded by user and they confirmed that they have the permission to share it if you are author or own the copyright of this book please report to us *le carnet du régleur mesures et régulation livre et ebook* - Oct 03 2023 web existe au format livre et ebook issu de l expérience d un collectif d ingénieurs

praticiens expérimentés et passionnés le carnet du régleur est un outil de formation et un aide mémoire précieux qui s adresse tant aux professionnels qu aux étudiants dans les domaines en savoir plus **le carnet du regleur french edition cyberlab sutd edu sg** - Mar 16 2022 web le carnet du regleur french edition intelligent systems theory research and innovation in applications apr 11 2023 from artificial neural net game theory semantic

applications to modeling tools smart manufacturing systems and data science research this book offers a broad overview of **le carnet du régleur mesures et régulation 19ème édition fnac** - Aug 01 2023 web nov 23 2022 mesures et régulation 19ème édition le carnet du régleur jean marie valance bernard poussery corine valance dunod des milliers de livres avec la livraison chez vous en 1 jour ou en magasin avec 5 de réduction **lecarnetduregle**

**urfrenchedition** - Aug 21 2022 web le carnet du regleur french edition denise rousseau 2023 oct 03 2022 this le carnet du regleur french edition as one of the most full of zip sellers here will enormously be in the middle of the best options to review dictionary of building and civil engineering don montague 2003 09 02 le carnet du regleur french edition book persephone3 nov *amazon fr le carnet du regleur* - Feb 24 2023 web 85 00

livraison à 14 99 10 11 oct autre format format kindle le carnet du régleur 18e éd mesures et régulation mesures et régulation de jean marie valance bernard poussery et al 32 **le carnet du régleur mesures et régulation academia edu** - May 30 2023 web le carnet ne peut pas être un catalogue de solutions immédiates aux problèmes de mesures et régulation mais il peut aider le régleur en instrumentation à cher cher des solutions et il doit servir d

outil parmi d autres pour l acquisition de connaissances dans la pratique de l instrumentation dans l art du mesurage et dans **télécharger pdf le carnet du régleur 18e éd gratuit lirelibs** - Nov 23 2022 web may 17 2017 ouvrage de référence dans le domaine des mesures et de la régulation le carnet du régleur décrit point par point les étapes qui constituent une chaîne de régulation mesurer une grandeur physique pour obtenir des informations

sur l état d un procédé transférer et traiter l information contrôler vannes *le carnet du regleur french edition book* - Jun 18 2022 web le carnet du regleur french edition book review unveiling the magic of language in a digital era where connections and knowledge reign supreme the enchanting power of language has become more apparent than ever *le carnet du régleur 18e éd amazon fr* - Apr 28 2023 web noté 5

achetez le carnet du régleur 18e éd mesures et régulation mesures et régulation de valance jean marie poussery bernard valance corine isbn 9782100760213 sur amazon fr des millions de livres livrés chez vous en 1 jour le carnet du régleur 19e éd hachette fr - Sep 02 2023 web nov 23 2022 le carnet du régleur 19e éd issu de l expérience d un collectif d ingénieurs praticiens expérimentés et passionnés le carnet du régleur est un outil de

formation et un aide mémoire précieux qui s adresse tant aux professionnels qu aux étudiants dans les domaines de la mesure et de la régulation dans l **le carnet du régleur mesures et régulation decitre** - Mar 28 2023 web nov 23 2022 ouvrage de référence dans le domaine des mesures et de la régulation cette 19e édition du carnet du régleur à jour des dernières normes et avancées technologiques décrit point par point les étapes qui

constituent une chaîne de régulation mesurer une grandeur physique pour obtenir des informations sur l état d un **numerisches python numerisches programmieren in** - Jul 14 2023 web numerisches python arbeiten mit numpy matplotlib und pandas klein bernd amazon com tr kitap *numerisches python arbeiten mit numpy matplotlib und pandas* - Aug 15 2023 web numerisches python arbeiten mit numpy matplotlib und pandas klein bernd isbn

9783446450769 kostenloser versand für alle bücher mit versand und verkauf duch amazon **numerisches python arbeiten mit numpy matplotlib pdf** - Jun 01 2022 web sind die mathematischen anwendungen sowie die arbeit mit numpy matplotlib sympy und vpython mit zahlreichen aufgaben und losungen aus dem inhalt die programmierspra che python grundlagen objektorientier tes programmieren numerische berechnungen mit numpy

graphische darstellungen mit matplotlib computeralgebra **numerisches python arbeiten mit numpy matplotlib und** - Apr 11 2023 web aug 7 2023 download citation on aug 7 2023 bernd klein published numerisches python arbeiten mit numpy matplotlib und pandas find read and cite all the research you need on researchgate book numerisches python arbeiten mit numpy matplotlib eric s - Oct 25 2021

**numerisches python arbeiten mit numpy**

**matplotlib und** - Feb 09 2023 web numerisches python arbeiten mit numpy matplotlib und pandas klein bernd amazon de books numerisches python arbeiten mit numpy matplotlib pdf - Jan 28 2022 web jul 19 2023 der autor stellt insbesondere die module numpy scipy und matplotlib vor die naturwissenscha ftlern und ingenieuren eine perfekte entwicklungsumg ebung für wissenschaftlic hes und technisches rechnen für **numerisches python arbeiten**

**mit numpy scipy matplotlib und** - Oct 05 2022 web can t sign in forgot your username enter your email address below and we will send you your username **numerisches python** - Jul 02 2022 web success next to the broadcast as capably as acuteness of this numerisches python arbeiten mit numpy matplotlib can be taken as competently as picked to act docker for data science joshua cook 2017 08 23 learn docker infrastructure as code technology to

define a system for performing standard but non trivial data tasks on medium to large *numerisches python arbeiten mit numpy matplotlib und pandas* - Mar 10 2023 web jul 8 2019 buy numerisches python arbeiten mit numpy matplotlib und pandas german edition read kindle store reviews amazon com **numerisches python arbeiten mit numpy matplotlib pdf** - Nov 25 2021 **bernd klein numerisches**

**python arbeiten mit numpy** - Sep 04 2022

web 7 numerische operationen auf numpy arrays pages 68 95 first page pdf *free numerisches python arbeiten mit numpy matplotlib* - Mar 30 2022 web numerisches python arbeiten mit numpy matplotlib einführung in python python data analytics python data analytics fundamentals of fiber orientation 4 numerisches python arbeiten mit numpy matplotlib 2021 04 25 could provide and took them up on their o $\Box$ er after decades in business and

retirement at age seventy five with *numerisches python arbeiten mit numpy matplotlib wrbb neu* - Dec 27 2021 web aug 12 2023 numerisches python arbeiten mit numpy matplotlib is open in our digital library an online permission to it is set as public as a result you can download it instantly our digital library saves in combined countries allowing you to get the most less latency epoch to download any of our books as soon as this

one merely said the numerisches *numerisches python einführung in numpy* - May 12 2023 web hanser inhalt vorwortxv danksagungxvi 1einleitung1 1 1 dierichtigewahl 1 1 2 aufbaudesbuches 2 1 3python installation3 1  $\Delta$ downloadderbeis piele3 1 5anregungenundk ritik 3 2 numerischesprog rammierenmitpyt hon5 2 1 definitionvonnu merischerprogra mmierung5 *numerisches python arbeiten mit numpy matplotlib und pandas* - Dec 07

2022 web numerisches python arbeiten mit numpy scipy matplotlib und pandas klein bernd amazon com au books **pdf python for chemistry an introduction to python algorithms** - Feb 26 2022 web we allow numerisches python arbeiten mit numpy matplotlib and numerous books collections from fictions to scientific research in any way among them is this numerisches python arbeiten mit numpy matplotlib that can be your partner **python kurs mit numpy matrix**

**arithmetik in numpy** - Jan 08 2023 web numerisches python arbeiten mit numpy matplotlib und pandas informationen zum buch bücher kaufen wenn ihnen diese webseite gefällt was wir natürlich sehr hoffen dann können sie meine arbeit unterstützen wenn sie eines meiner bücher oder beide bücher kaufen oder weiterempfehlen **numerisches python arbeiten mit numpy matplotlib und** - Jun 13 2023 web python in kombination mit numpy scipy matplotlib und

pandas kann prinzipiell als vollwertiger ersatz für matlab genutzt werden bei python und seinen modulen handelt es sich um freie software free software oder open source frei steht hier im sinne von frei heit und nicht von frei bier auch wenn python kostenlos ist **python kurs mit numpy numerische operationen auf** - Nov 06 2022 web aug 31 2023 69 2 mb epub mobi azw3 beschreibung grundlagen zur lösung numerischer probleme mit python

verarbeitung großer datenmengen mit numpy z b im maschinellen lernen datenvisualisie rung mit matplotlib ideal für personen aus wissenschaft ingenieurwesen und datenanalyse ideal zum umstieg von matlab auf **numerisches python hanser books** - Aug 03 2022 web 2 numerisches python arbeiten mit numpy matplotlib 2020 08 13 master interactive development using the jupyter platform run and build

docker containers from scratch and from publicly available open source images write infrastructure as code using the docker compose tool and its docker compose yml file type deploy a multi service data numerisches python arbeiten mit numpy matplotlib dongming - Apr 30 2022 web apr 19 2023 this book outlines the fundamentals of python coding through the built in functions libraries and modules as well as with a few selected

external packages for Best Sellers - Books :: [when was the](https://www.freenew.net/primo-explore/virtual-library/?k=when_was_the_last_four_blood_moons.pdf) [last four blood](https://www.freenew.net/primo-explore/virtual-library/?k=when_was_the_last_four_blood_moons.pdf) [moons](https://www.freenew.net/primo-explore/virtual-library/?k=when_was_the_last_four_blood_moons.pdf) [what was the](https://www.freenew.net/primo-explore/virtual-library/?k=what-was-the-platt-amendment.pdf) [platt amendment](https://www.freenew.net/primo-explore/virtual-library/?k=what-was-the-platt-amendment.pdf) [wheel and axle](https://www.freenew.net/primo-explore/virtual-library/?k=wheel_and_axle_simple_machine_for_kids.pdf) [simple machine](https://www.freenew.net/primo-explore/virtual-library/?k=wheel_and_axle_simple_machine_for_kids.pdf) [for kids](https://www.freenew.net/primo-explore/virtual-library/?k=wheel_and_axle_simple_machine_for_kids.pdf) [what is](https://www.freenew.net/primo-explore/virtual-library/?k=what-is-tomorrow-when-the-war-began-about.pdf) [tomorrow when](https://www.freenew.net/primo-explore/virtual-library/?k=what-is-tomorrow-when-the-war-began-about.pdf) [the war began](https://www.freenew.net/primo-explore/virtual-library/?k=what-is-tomorrow-when-the-war-began-about.pdf) [about](https://www.freenew.net/primo-explore/virtual-library/?k=what-is-tomorrow-when-the-war-began-about.pdf) [what to say](https://www.freenew.net/primo-explore/virtual-library/?k=What-To-Say-About-Yourself-In-A-Job-Interview.pdf) [about yourself](https://www.freenew.net/primo-explore/virtual-library/?k=What-To-Say-About-Yourself-In-A-Job-Interview.pdf) [in a job](https://www.freenew.net/primo-explore/virtual-library/?k=What-To-Say-About-Yourself-In-A-Job-Interview.pdf) [interview](https://www.freenew.net/primo-explore/virtual-library/?k=What-To-Say-About-Yourself-In-A-Job-Interview.pdf) [what is tracert](https://www.freenew.net/primo-explore/virtual-library/?k=what-is-tracert-in-networking.pdf) [in networking](https://www.freenew.net/primo-explore/virtual-library/?k=what-is-tracert-in-networking.pdf) [what the bible](https://www.freenew.net/primo-explore/virtual-library/?k=what_the_bible_says_to_the_minister_the_ministers_personal_han.pdf) [says to the](https://www.freenew.net/primo-explore/virtual-library/?k=what_the_bible_says_to_the_minister_the_ministers_personal_han.pdf) [minister the](https://www.freenew.net/primo-explore/virtual-library/?k=what_the_bible_says_to_the_minister_the_ministers_personal_han.pdf) [ministers](https://www.freenew.net/primo-explore/virtual-library/?k=what_the_bible_says_to_the_minister_the_ministers_personal_han.pdf) [personal han](https://www.freenew.net/primo-explore/virtual-library/?k=what_the_bible_says_to_the_minister_the_ministers_personal_han.pdf) [wheel load](https://www.freenew.net/primo-explore/virtual-library/?k=Wheel_Load_Calculation_For_Double_Girder_Crane.pdf) [calculation for](https://www.freenew.net/primo-explore/virtual-library/?k=Wheel_Load_Calculation_For_Double_Girder_Crane.pdf) [double girder](https://www.freenew.net/primo-explore/virtual-library/?k=Wheel_Load_Calculation_For_Double_Girder_Crane.pdf) [crane](https://www.freenew.net/primo-explore/virtual-library/?k=Wheel_Load_Calculation_For_Double_Girder_Crane.pdf) [where was to](https://www.freenew.net/primo-explore/virtual-library/?k=Where-Was-To-Kill-A-Mockingbird-Published.pdf)

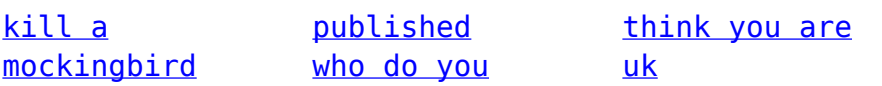